#### МИНИСТЕРСТВО НАУКИ И ВЫСШЕГО ОБРАЗОВАНИЯ РОССИЙСКОЙ ФЕДЕРАЦИИ

федеральное государственное бюджетное образовательное учреждение высшего образования «НОВОСИБИРСКИЙ ГОСУДАРСТВЕННЫЙ УНИВЕРСИТЕТ АРХИТЕКТУРЫ, ДИЗАЙНА И ИСКУССТВ имени А.Д.Крячкова»

(НГУАДИ)

РПД одобрена

УТВЕРЖДАЮ

Ученым советом НГУАДИ Протокол №13 от 29.11.2021

Проректор по ОиМД И.В. Рязанцева Hoeld) 2021 г.

## РАБОЧАЯ ПРОГРАММА УЧЕБНОЙ ДИСЦИПЛИНЫ

#### ЕН.03 ИНФОРМАЦИОННОЕ ОБЕСПЕЧЕНИЕ ПРОФЕССИОНАЛЬНОЙ ДЕЯТЕЛЬНОСТИ

программы подготовки специалистов среднего звена

54.02.01 Дизайн (по отраслям) Форма обучения: очная

Новосибирск 2021

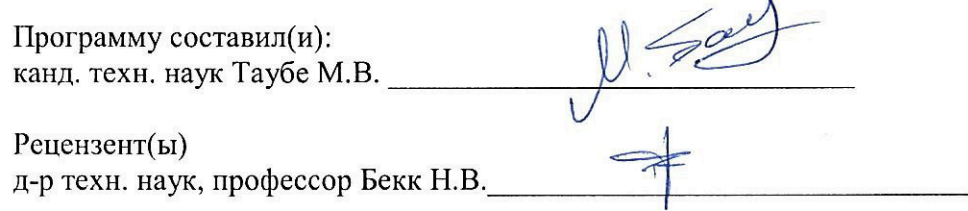

Рабочая программа дисциплины

Информационное обеспечение профессиональной деятельности Разработана в соответствии с ФГОС:

Федеральный государственный образовательный стандарт среднего профессионального образования по специальности 54.02.01 Дизайн (по отраслям) (приказ Минобрнауки России от 23 ноября 2020 г. № 658).

Рабочая программа одобрена на заседании кафедры Промышленный дизайн

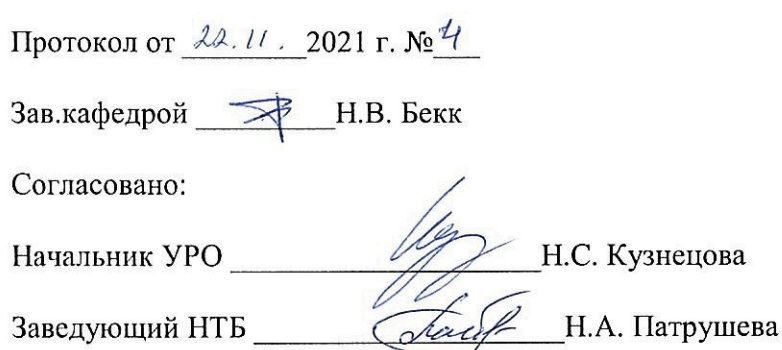

# Содержание

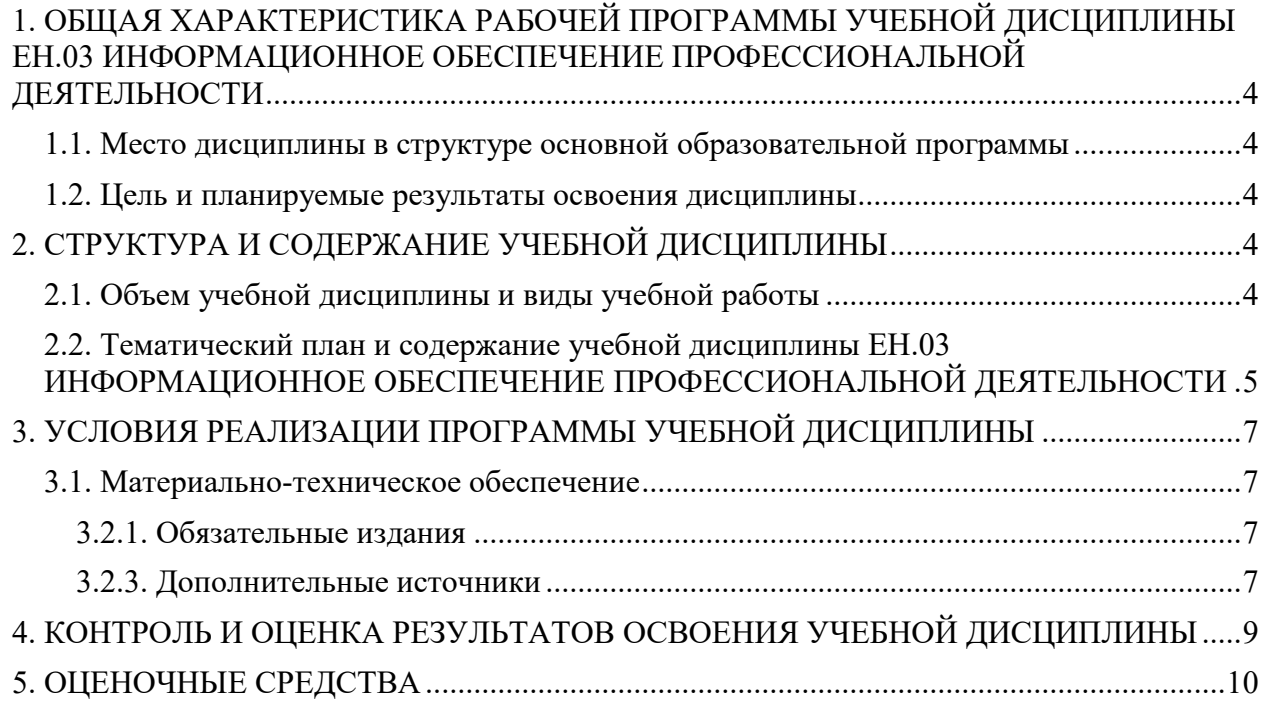

## <span id="page-3-0"></span>1. ОБЩАЯ ХАРАКТЕРИСТИКА РАБОЧЕЙ ПРОГРАММЫ УЧЕБНОЙ ДИСЦИПЛИНЫ ЕН.03 ИНФОРМАЦИОННОЕ ОБЕСПЕЧЕНИЕ ПРОФЕССИОНАЛЬНОЙ ДЕЯТЕЛЬНОСТИ

<span id="page-3-1"></span>1.1. Место дисциплины в структуре основной образовательной программы

Учебная дисциплина «Информационное обеспечение профессиональной деятельности» является обязательной частью математического и общего естественнонаучного цикла основной образовательной программы в соответствии с ФГОС по специальности 54.02.01 Дизайн (по отраслям). Учебная дисциплина «Информационное обеспечение профессиональной деятельности» обеспечивает формирование профессиональных и общих компетенций по всем видам деятельности ФГОС по специальности 54.02.01 Дизайн (по отраслям). Особое значение дисциплина имеет при формировании и развитии ОК 01-04, ОК 09, ПК 1.3, ПК 2.2.

<span id="page-3-2"></span>1.2. Цель и планируемые результаты освоения дисциплины

В рамках программы учебной дисциплины обучающимися осваиваются умения и знания

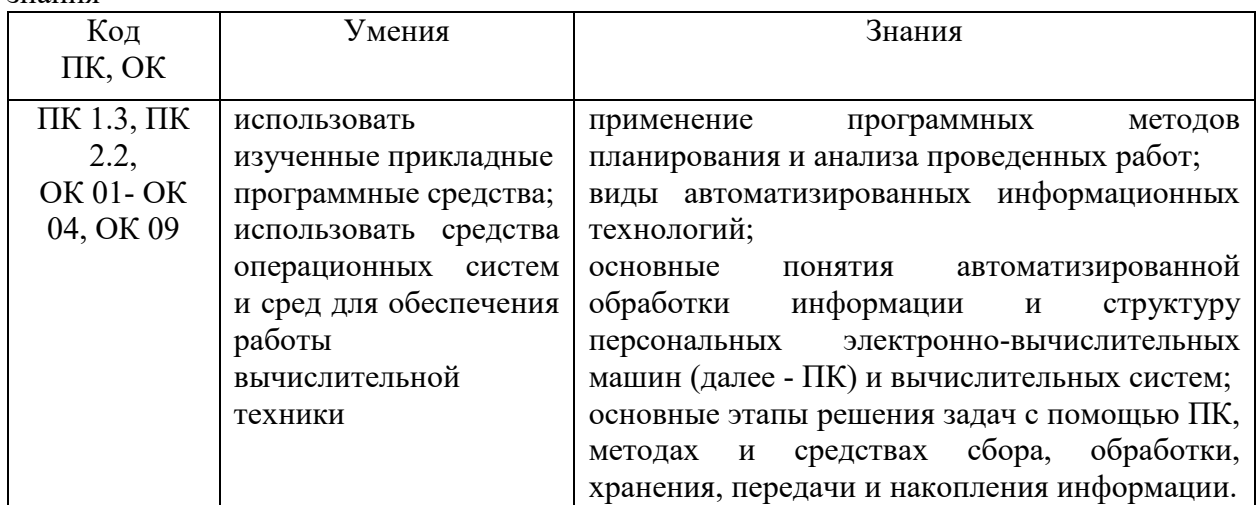

# <span id="page-3-3"></span>2. СТРУКТУРА И СОДЕРЖАНИЕ УЧЕБНОЙ ДИСЦИПЛИНЫ

<span id="page-3-4"></span>2.1. Объем учебной дисциплины и виды учебной работы

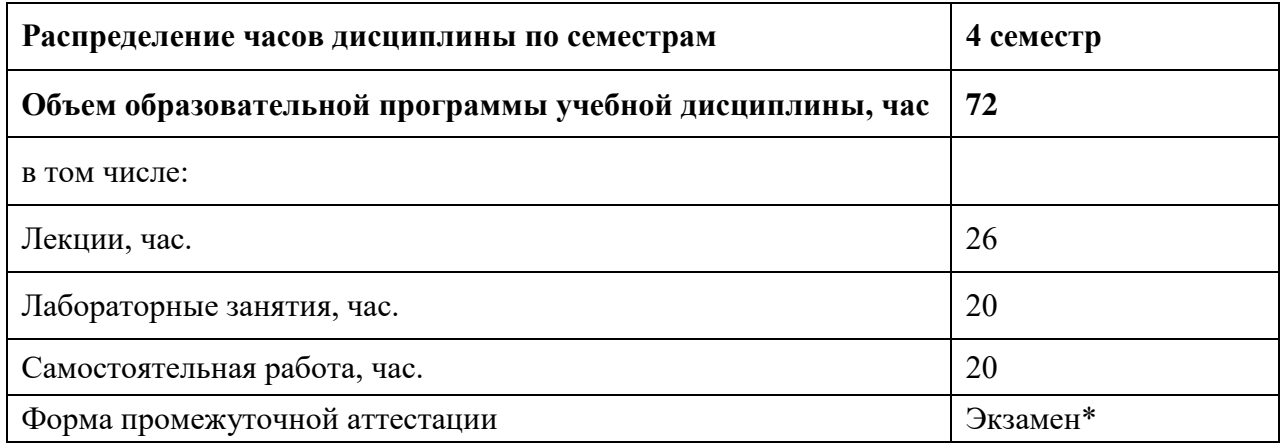

\*в объеме образовательной программы учебной дисциплины запланировано 6 часов на проведение экзамена

2.2. Тематический план и содержание учебной дисциплины ЕН.03 ИНФОРМАЦИОННОЕ ОБЕСПЕЧЕНИЕ ПРОФЕССИОНАЛЬНОЙ ДЕЯТЕЛЬНОСТИ

<span id="page-4-0"></span>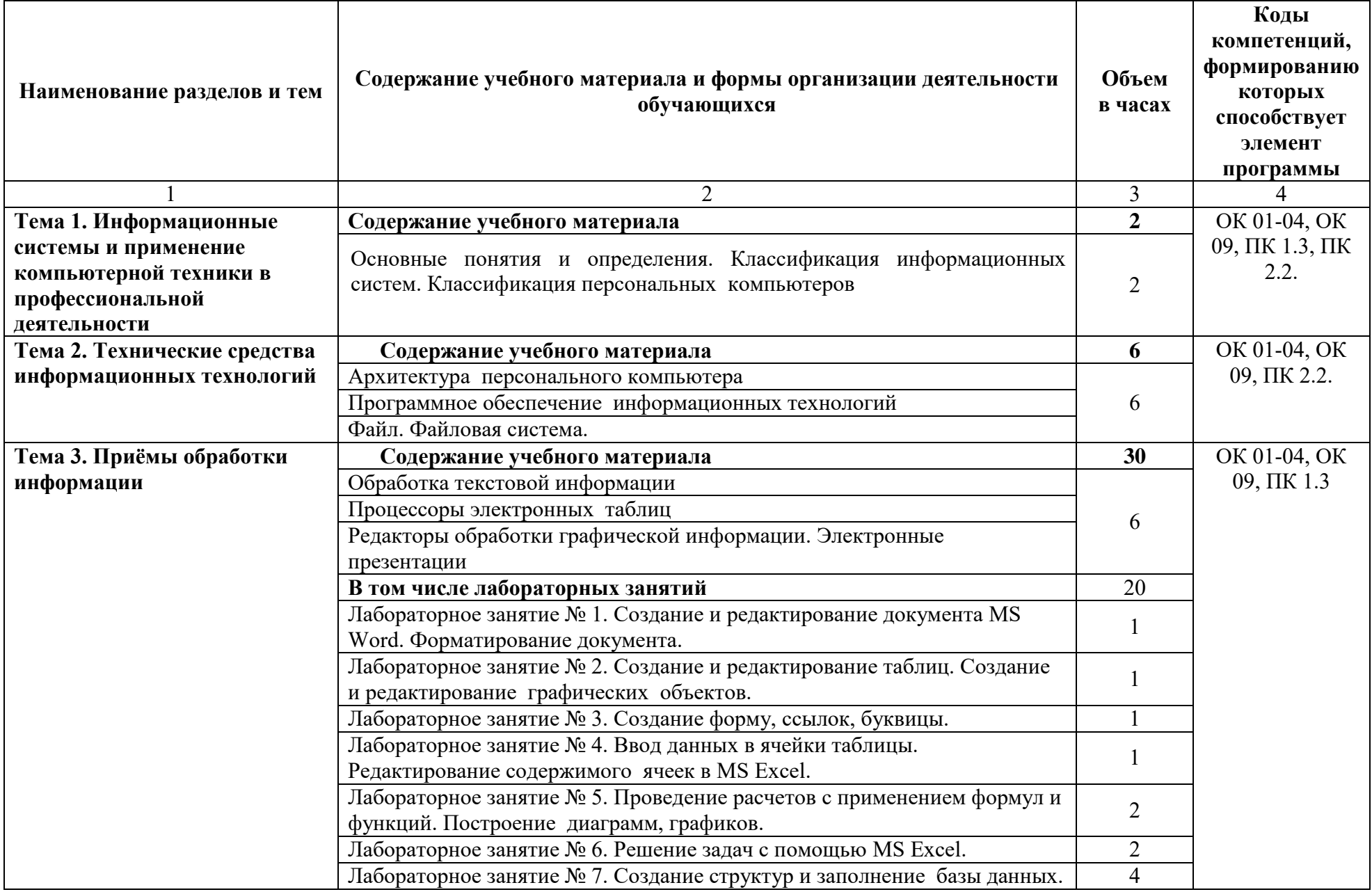

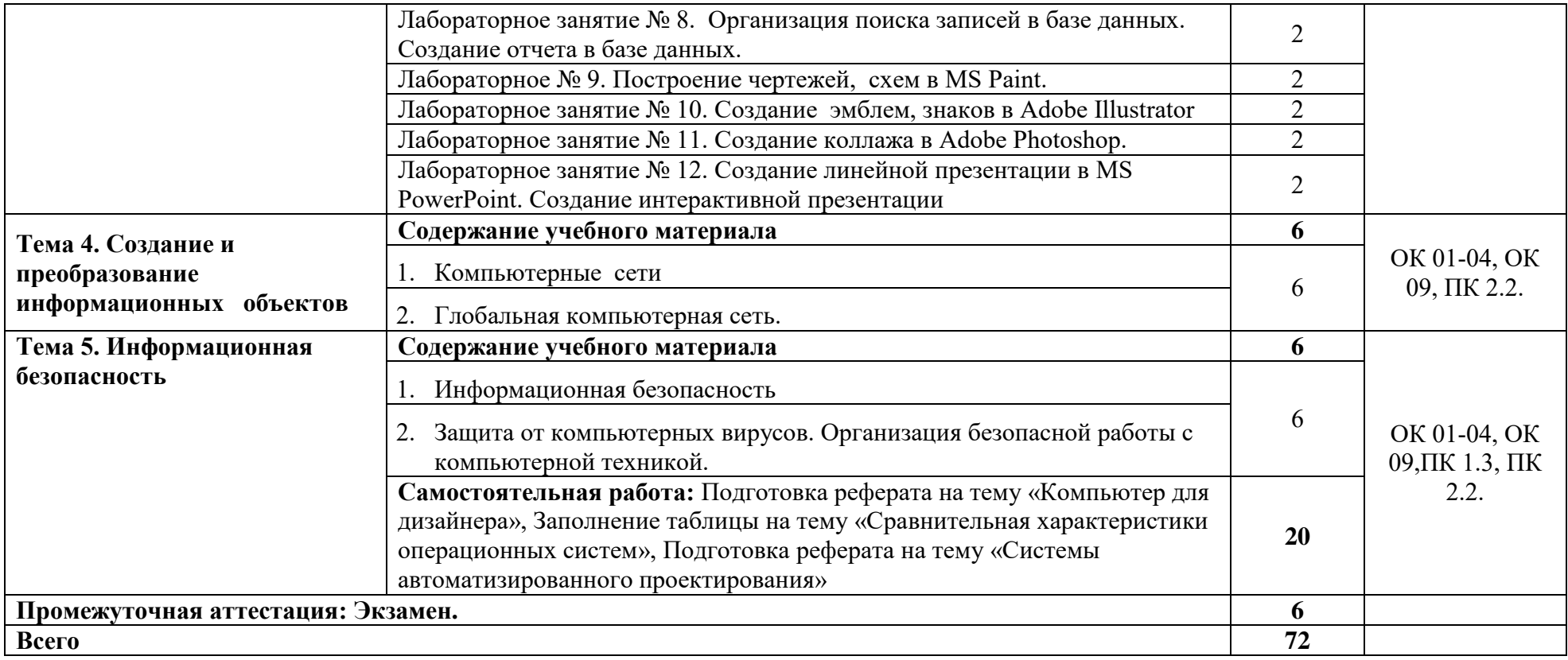

## <span id="page-6-0"></span>3. УСЛОВИЯ РЕАЛИЗАЦИИ ПРОГРАММЫ УЧЕБНОЙ ДИСЦИПЛИНЫ

#### <span id="page-6-1"></span>3.1. Материально-техническое обеспечение

Учебная аудитория (Компьютерный класс), для проведения учебных занятий всех видов, в том числе групповых и индивидуальных консультаций, текущего контроля и промежуточной аттестации, оснащённая специальным оборудованием: комплект учебной мебели (столы, стулья), технические средства обучения: мультимедийное оборудование (компьютер, телевизор), персональные компьютеры (в комплекте) с возможностью подключения к сети «Интернет» и доступом к электронной информационнообразовательной среде НГУАДИ, 3D-принтеры.

Помещение для самостоятельной работы, оснащённое специальным оборудованием: комплект учебной мебели (столы, стулья), техническими средствами: компьютерная техника с возможностью подключения к сети "Интернет" и обеспечением доступа в электронную информационно-образовательную среду НГУАДИ.

Список программного обеспечения, установленного в компьютерных классах НГУАДИ:

1. Windows  $7$  – операционная система (государственные контракты  $\text{N}$ <sup>0</sup>16-15 от 07.08.2015, №41-15/44 от 28.12.2015, №Н-160617 от 15.06.2016);

2. Windows 10 – операционная система (государственные контракты №16-15 от 07.08.2015, №41-15/44 от 28.12.2015, №Н-160617 от 15.06.2016);

3. LibreOffice (свободно распространяемое ПО);

4. Adobe Acrobat Reader DC (свободно распространяемое ПО);

5. PowerPoint Viewer (свободно распространяемое ПО); Kaspersky Endpoint Security (договор №2021.55485 от 23.04.2021);

6. 7-Zip x64 (свободно распространяемое ПО);

7. CorelDraw (Coreldraw 2021 Сублицензионный договор № 001-223/55 от 26 августа 2021);

8. AutoCAD (бесплатная версия для учебного использования);

9. Adobe Photoshop (Сублицензионный договор № ПО20/3917 от 23 декабря

2020, Сублицензионный договор № ПО21/4016 от 28 июня 2021);

10. Rhinoceros (контракт № 35-15/44 от 21.12.2015);

11. Fuision360 (бесплатная версия для учебного использования);

12. 3ds MAX (бесплатная версия для учебного использования).

3.2. Информационное обеспечение реализации программы

<span id="page-6-2"></span>3.2.1. Обязательные издания

1. Шандриков, А. С. Информационные технологии : учебное пособие / А. С. Шандриков. — 3-е изд. — Минск : Республиканский институт профессионального образования (РИПО), 2019. — 444 c. — ISBN 978-985-503-887-1. — Текст : электронный // Электронно-библиотечная система IPR BOOKS : [сайт]. — URL: <https://www.iprbookshop.ru/94301.html>

2. Косиненко, Н. С. Информационные технологии в профессиональной деятельности : учебное пособие для СПО / Н. С. Косиненко, И. Г. Фризен. — 2-е изд. — Саратов : Профобразование, Ай Пи Эр Медиа, 2018. — 308 c. — ISBN 978-5-4486-0378-5, 978-5-4488- 0193-8. — Текст : электронный // Электронно-библиотечная система IPR BOOKS : [сайт]. — URL: https://www.iprbookshop.ru/76992.html

<span id="page-6-3"></span>3.2.3. Дополнительные источники

1. Петлина, Е. М. Информационные технологии в профессиональной деятельности : учебное пособие для СПО / Е. М. Петлина, А. В. Горбачев. — Саратов : Профобразование, 2021. — 111 c. — ISBN 978-5-4488-1113-5. — Текст : электронный // Электроннобиблиотечная система IPR BOOKS : [сайт]. — URL: https://www.iprbookshop.ru/104886.html

2. Белаш, В. Ю. Информационно-коммуникационные технологии : учебнометодическое пособие для СПО / В. Ю. Белаш, А. А. Салдаева. — Саратов, Москва : Профобразование, Ай Пи Ар Медиа, 2021. — 72 c. — ISBN 978-5-4488-1363-4, 978-5-4497- 1401-5. — Текст : электронный // Электронно-библиотечная система IPR BOOKS : [сайт]. — URL: https://www.iprbookshop.ru/111182.html

В образовательном учреждении функционирует «Электронная информационнообразовательная среда НГУАДИ» https://portal.nsuada.ru, которая обеспечивает доступ к необходимым учебно-методическим материалам и обязательным компонентам образовательных программ, а также обеспечивает формирование портфолио обучающихся.

Электронная информационно-образовательная среда НГУАДИ развивается и пополняется необходимыми методическими материалами. Функционирование электронной информационно-образовательной среды обеспечивается соответствующими средствами информационно-коммуникационных технологий и квалификацией работников, ее использующих и поддерживающих.

Каждый обучающийся обеспечен индивидуальным неограниченным доступом к электронно-библиотечной системе и электронной информационно-образовательной среде университета из любой точки, в которой имеется доступ к информационнотелекоммуникационной сети «Интернет», как на территории университета (100 % охвата WiFi территории учебного корпуса и общежития), так и вне ее.

Все обучающиеся и преподаватели имеют доступ к электронно-информационным ресурсам:

1. Электронно-библиотечная система (ЭБС) НГУАДИ - полнотекстовая база учебных, научных и методических электронных изданий собственной генерации. ЭБС активно пополняется изданиями авторов из числа НПР НГУАДИ.

2. Электронно-библиотечная система IPRbooks (ЭБС IPRbooks) – электронная библиотека по всем отраслям знаний. ЭБС обеспечивает возможность работы с постоянно пополняемой базой лицензионных изданий (более 50 000 экз.) по широкому спектру дисциплин – учебные, научные издания и периодика, представленные более 300 федеральными, региональными и вузовскими издательствами, научно-исследовательскими институтами и ведущими авторскими коллективами;

3. «Научно-электронная библиотека eLIBRARY» – www.eLIBRARY.ru – это крупнейший российский информационно-аналитический портал в области науки, технологии, медицины и образования, содержащий рефераты и полные тексты более 34 млн. научных публикаций и 14 патентов, в том числе электронные версии более 5600 российских научно-технических журналов, из которых более 4500 журналов находятся в открытом доступе.

4. Национальная электронная библиотека (НЭБ) - www.нэб.рф - объединяет фонды публичных библиотек России федерального, регионального, муниципального уровня, библиотек научных и образовательных учреждений, а также правообладателей;

5. ЭБС Юрайт раздела "Легендарные книги"- www.biblio-online.ru - в котором содержатся сокровища мировой художественной литературы, классические научные труды по философии, истории, педагогике и психологии, а также книги, которые в силу давности издания, ограниченности тиражей или по иным причинам стали малодоступными;

6. Портал «POLPRED» – www.polpred.com – архив важных публикаций. База данных с рубрикатором: 110 отраслей и подотраслей / 8 федеральных округов РФ / 250 стран, территорий и регионов / 600 источников / 170000 материалов в Главном, в т.ч. 90000 авторских статей и интервью 30000 Персон / Важное / Упоминания / поиск sphinxsearch. Машинный перевод всего сайта на десятки языков. Недвижимость, строительство в РФ и за рубежом – самый крупный в рунете сайт новостей и аналитики СМИ по данной теме.

7. Информационная система «Единое окно доступа к образовательным ресурсам» предоставляет свободный доступ к каталогу образовательных интернет-ресурсов и полнотекстовой электронной учебно-методической библиотеке для общего и профессионального образования - [http://window.edu.ru](http://window.edu.ru/) 

8. Федеральный портал «Российское образование» – [www.edu.ru.](http://www.edu.ru/)

Согласно заключенным лицензионным соглашениям с Российским фондом фундаментальных исследований, НГУАДИ предоставлен доступ к информационным наукометрическим базам данных и полнотекстовым научным ресурсам издательств Springer Nature и Elsevier. РФФИ предоставил НГУАДИ доступ к информационным наукометрическим базам данных и полнотекстовым научным ресурсам издательства Springer Nature, полнотекстовым научным ресурсам издательства Elsevier – электронным коллекциям журналов «Freedom Collection» и коллекции электронных книг «Freedom Collection eBook collection», размещенных на платформе Science Direct. Доступ к базам данных осуществляется с компьютеров университета. Электронные ресурсы библиотеки круглосуточно обеспечивают документами и информацией, выраженными в цифровой форме, образовательную и научную деятельность обучающихся и преподавателей университета.

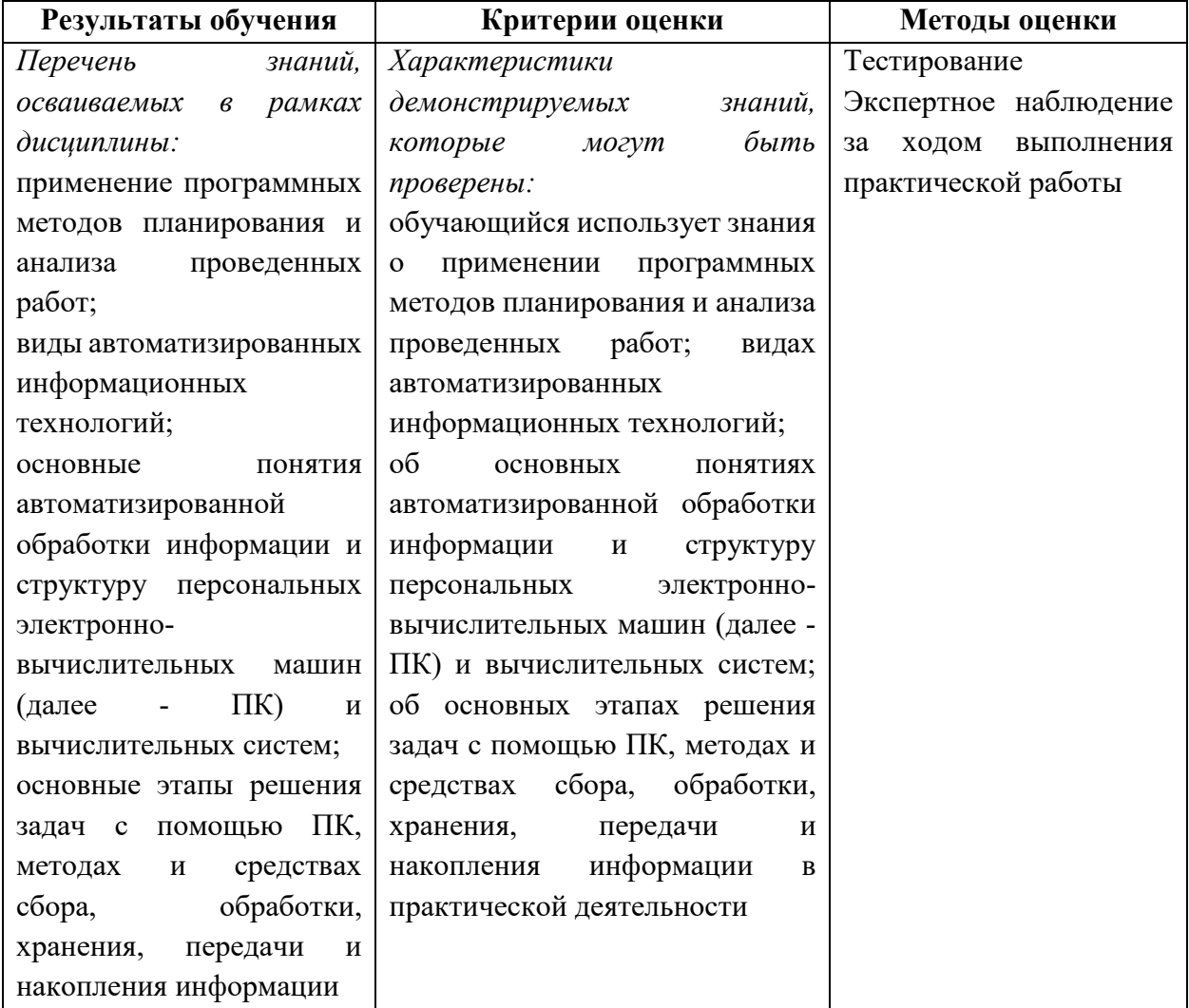

#### <span id="page-8-0"></span>4. КОНТРОЛЬ И ОЦЕНКА РЕЗУЛЬТАТОВ ОСВОЕНИЯ УЧЕБНОЙ ДИСЦИПЛИНЫ

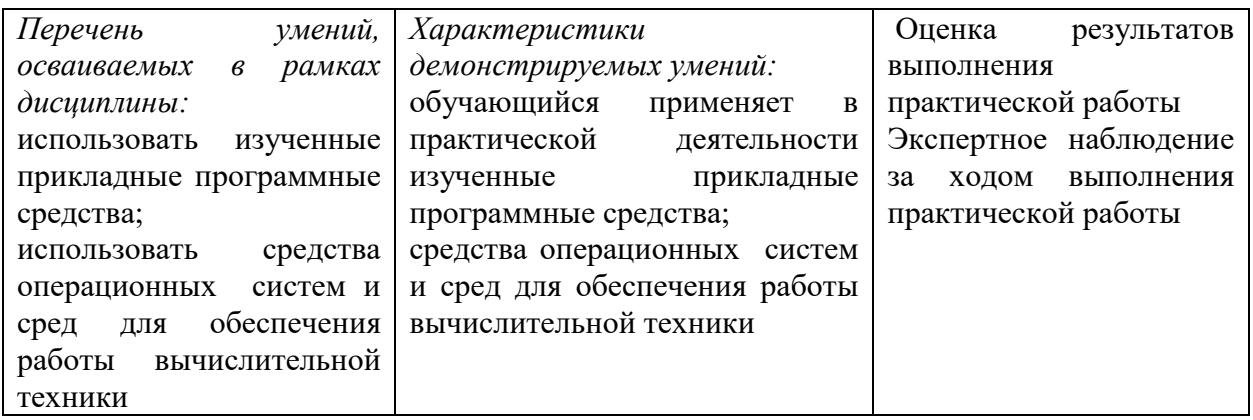

## <span id="page-9-0"></span>5. ОЦЕНОЧНЫЕ СРЕДСТВА

#### Вопросы для текущего контроля

- 1. Каково понятие архитектуры ЭВМ?
- 2. По каким техническим характеристикам осуществляются оценка и
- выбор ЭВМ?
- 3. Какова связь областей применения ЭВМ и их структур?
- 4. Каковы основные тенденции развития ЭВМ?
- 5. Охарактеризуйте понятие машинного парка.
- 6. Каковы основные принципы построения ЭВМ?
- 7. Поясните место и роль программного обеспечения ЭВМ.
- 8. Что представляет собой класс персональных ЭВМ?
- 9. Назначение и отличительные особенности построения сетевых компьютеров.
- 10. Что такое компьютер?
- 11. Какие принципы заложены в основу работы компьютера?
- 12. Какие основные блоки входят в состав компьютера?
- 13. Что называется, архитектурой компьютера?
- 14. В чем смысл модульного принципа организации современного ПК?
- 15. Что такое магистраль?
- 16. Какова функция процессора при работе компьютера?
- 17. Что такое микропроцессор?
- 18. Определите понятие тактовой частоты процессора.
- 19. Что такое разрядность процессора?

20. От чего зависит объем информации, перерабатываемой процессором за единицу времени?

- 21. Назовите основные характеристики процессора.
- 22. Что характеризует быстродействие компьютера?
- 23. Какие устройства содержит процессор?
- 24. Какие типы компьютерной памяти вы знаете?

# ВАРИАНТ ЗАДАНИЙ ДЛЯ ЭКЗАМЕНА:

## Вариант 1

№ Вопрос Ответ

1 Среди негативных последствий развития современных информационных и коммуникационных технологий указывают:

- а) реализацию гуманистических принципов управления обществом и государством;
- б) формирование единого информационного пространства;
- в) вторжение информационных технологий в частную жизнь людей, доступность личной

информации для общества и государства;

г) организацию свободного доступа каждого человека к информационным ресурсам человеческой цивилизации.

2 Термин "информатизация общества" обозначает:

а) целенаправленное и эффективное использования информации во всех областях человеческой деятельности, достигаемое за счет массового применения современных информационных и коммуникационных технологий;

б) увеличение количества избыточной информации, циркулирующей в обществе;

в) массовое использование компьютеров в жизни общества;

г) введение изучения информатики во все учебные заведения страны.

3 Причиной перевода информационных ресурсов человечества на электронные носители является:

а) необоснованная политика правительств наиболее развитых стран;

b.) объективная потребность в увеличении скорости обработки информации, рост

стоимости бумаги вследствие экологического кризиса;

в) погоня за сверхприбылями организаций, осуществляющих свою деятельность в сфере информационных технологий;

г) политика производителей компьютеров с целью подавления конкурентов.

4 Термин "развитие информационных процессов" означает:

а) уменьшение конфликта между ограниченными возможностями человека по восприятию и переработке информации и объемом информации, циркулирующей в социуме;

б) увеличение влияния средств массовой информации на деятельность человека;

в) увеличение информационных ресурсов страны;

г) увеличение доли информационной деятельности в общем объеме различных видов деятельности человека.

5 Современную организацию ЭВМ предложил:

а) джон фон нейман;

б) джордж буль;

в) н.и.вавилов;

г) норберт винер.

6 Под термином «поколения ЭВМ» понимают:

а) все счетные машины;

б) все типы и модели эвм, построенные на одних и тех же научных и технических принципах;

в) совокупность машин, предназначенных для обработки, хранения и передачи информации;

г) модели эвм, созданные одним и тем же человеком.

7 Назначение процессора в персональном компьютере:

а) обрабатывать одну программу в данный момент времени;

б) управлять ходом вычислительного процесса и выполнять арифметические и логические действия;

в) осуществлять подключение периферийных устройств к магистрали;

г) руководить работой вычислительной машины с помощью электрических импульсов.

8 Адаптер – это:

а) программа, необходимая для подключения к компьютеру устройств ввода-вывода;

б) специальный блок, через который осуществляется подключение периферийного устройства к магистрали;

в) программа, переводящая языки программирования в машинные коды;

г) кабель, состоящий из множества проводов

9 Постоянное запоминающее устройство (ПЗУ) – это память, в которой:

а) хранится исполняемая в данный момент времени программа и данные, с которыми она непосредственно работает;

б) хранится информация, присутствие, которой постоянно необходимо в компьютере;

в) хранится информация, независимо от того работает компьютер или нет;

г) хранятся программы, предназначенные для обеспечения диалога пользователя с эвм.

10 МОДЕМ – это устройство:

а) для хранения информации;

б) для обработки информации в данный момент времени;

в) для передачи информации по телефонным каналам связи;

г) для вывода информации на печать.

11 Периферийные устройства

а) хранение информации;

б) обработку информации;

#### **Вариант 2**

№ Вопрос Ответ

1 Информационный объем сообщения «binary digit» равен:

а) 14 байт; б) 96 бит; в) 88 бит; г) 11 байт.

2 Информационные технологии это:

а) сведения о ком-то или о чем-то, передаваемые в форме знаков или сигналов;

б) технологии накопления, обработки и передачи информации с использованием определенных (технических) средств;

в) процессы передачи, накопления и переработки информации в общении людей, в живых организмах, технических устройствах и жизни общества;

г) система для работы с программами, файлами и оглавлениями данных на эвм.

3 Свойством алгоритма является …

а) результативность;

б) цикличность;

в) возможность изменения выполняют функцию.

в) вод и выдачу информации;

г) управление работой эвм по заданной программе.

12 Во время исполнения прикладная программа хранится…

а) в видеопамяти; б) в процессоре; в) в оперативной памяти; г) на жестком диске.

13 Операционные системы представляют собой программные продукты, входящие в состав…

а) прикладного программного обеспечения;

б) системного программного обеспечения;

в) системы управления базами данных;

г) систем программирования.

14 Имя раскрытого объекта в ОС Windows отображает…

а) строка меню;

б) панель инструментов;

в) строка заголовка;

г) адресная строка.

15 Задан полный путь к файлу C:\DOC\PROBA.BMP. Укажите расширение файла, определяющее его тип.

а) PROBA.BMP

б) BMP

в) DOC\PROBA.BMP

г) C:\DOC\PROBA.BMP последовательности выполнения команд;

г) возможность выполнения алгоритма в обратном порядке.

4 После выполнения фрагмента программы *а=9 b=7 a=b+*4 значения переменных а и b равны:

a) a=9 b=11; 6) a=11b=7;  $B$ ) a=11b=9; r) a=11b=4.

5 Блок-схема - это:

а) монтажная плата для пк;

б) функциональная схема эвм;

в) схема размещения блоков на плате;

г) графическое написание алгоритма;

6 К основным типам алгоритмов относятся:

а) вспомогательные, основные,

структурированные;

б) линейные, разветвляющиеся, циклические;

в) простые, сложные, комбинированные;

г) вычислительные, диалоговые, управляющие.

7 Программой- архиватором называют

а) программу для уменьшения информационного объема (сжатия) файлов;

б) программу резервного копирования файлов;

в) интерпретатор;

г) транслятор.

8 В текстовом процессоре MS Word основными параметрами при задании параметров абзана являются:

а) поля, ориентация;

б) гарнитура, размер, начертание;

в) выравнивание, отступ, интервал;

г) шрифт, выравнивание.

9 B MS Word about - aro:

а) произвольная последовательность слов между двумя точками;

б) произвольная последовательность символов, ограниченная с обоих концов маркером конца абзаца (непечатаемые символы);

в) произвольная последовательность символов между левой и правой границы строки;

Г) Произвольная последовательность символов, начинающаяся с отступом первой строки.

10 При перемещении или копировании в электронной таблице абсолютные ссылки:

а) не изменяются:

б) преобразуются вне зависимости от нового положения формулы;

в) преобразуются в зависимости от нового положения формулы;

г) преобразуются в зависимости от правил указанных в формуле.

11 При перемещении или копировании в электронной таблице относительные ссылки:

а) преобразуются вне зависимости от нового положения формулы:

б) преобразуются в зависимости от длины формулы;

в) не изменяются;

г) преобразуются в зависимости от нового положения формулы;

12 Выберите верную запись формулы для электронной таблицы:

a)  $C3+4*D4$ 

 $6)$  C3=C1+2\*C2

 $B)$  A5B5+23

 $r) = A2*A3-A4$ 

13 При копировании формулы из ячейки С2 в ячейку С3 будет получена формула:

a) =  $$A$1*$A$2+$B$2$ :

 $6) = $A$1*A3+B3:$ 

 $B) = $A$2*A3+B3;$ 

 $r$ ) = \$B\$2\*A3+B4.

14 Ввод последовательностей чисел или дат в столбец или строку, путем перетаскивания указателя мыши вдоль столбца или строки осуществляется с помощью команды: а) автозаполнение;

б) автодополнение;

в) автофильтр;

г) сортировка.

15 Для поиска данных или записей в списках электронных таблиц используются

Пользовательские фильтры, которые

а) любые записи;

б) записи, не удовлетворяющие заданным требованиям;

в) только записи, соответствующие определенным условиям, а записи, не

удовлетворяющие заданным требованиям, отображают на

экране: процессор скрывает;

г) числовые данные.